**Reginald T. Prior**

 Motorola Xoom: The Missing Manual Preston Gralla,2011-05-26 Looks at the features and functions of the Motorola Xoom, covering such topics as accessing the Internet, setting up an email account, using apps, playing games, playing and managing music, watching videos, and more.

 Android NDK Game Development Cookbook Sergey Kosarevsky,Viktor Latypov,2013-11-25 A systematic guide consisting of over 70 recipes which focus on helping you build portable mobile games and aims to enhance your game development skills with clear instructions.If you are a C++ developer who wants to jump into the world of Android game development and who wants to use the power of existing C++ libraries in your existing Android Java applications, then this book is for you. You need to have basic knowledge of C or C++ including pointer manipulation, multithreading, and objectoriented programming concepts as well as some experience developing applications without using an IDE.

 Picasa for Seniors Studio Visual Steps,2010 Presents instructions on using Picasa to organize and edit photographs.

 *Google Business Solutions All-in-One For Dummies* Bud E. Smith,Ryan C. Williams,2009-04-29 If you have a small business, you'll love the Google tools that are available at little or no cost. Google Business Solutions All-in-One For Dummies shows you how to use them all! Eight self-contained minibooks cover Google Apps, Google search tools for business, highlighting your business, creating a Web site with Google Sites, Google tools for your site, Google Ads and Analytics, securing business information, and getting noticed with Google Gadgets. As if that wasn't enough, there's a Google AdWordsTM gift card worth \$25 inside the book, too! Get e-mail, calendar, online documents and records, and more, free in Google Apps Provide directions to your business, reviews, access to products and services, and even coupons online with Google Maps and Google Base Use Google

Docs, Checkout, and other tools to give your site all the ecommerce features Track traffic and get advertisers with Google Ads and Analytics Choose tools to keep your e-mail, servers, computers, and files safe Create gadgets that promote your business and add value to your site Learn the secrets of search engine optimization the Google way You'll also find out how to use coupons effectively, how to keep e-mail and instant messaging safer, and how to make the most of Google AdWords. Google Business Solutions All-in-One For Dummies really DOES have it all!

 Get Rich Blogging Zoe Griffin,2013-01-07 The Sunday Mirror's former showbiz gossip columnist, Zoe Griffin, explains how she quit her job and started a blog in order to work less and earn more. In this book she explains how to Get Rich Blogging and how she has done just that with her Live Like A VIP blog which generates a six figure income. There is no need to be a technical wizard. All you need is this book, a laptop and internet access and you too could be blogging your way to wealth and happiness. Contributors include The Clothes Whisperer, The Fashion Editor at Large, Mumsnet, Tech Week, Music News and Mr Porter - all financially successful and well respected bloggers. Learn how to start a blogging business from scratch, how to create appealing content, choose a web host, attract advertisers and spread the word.

 **Reg's Practical Guide Series Presents** Reginald T. Prior,2010-03-19 Have you always wanted to know how to download pictures to your computer from your digital camera or scanner to E-Mail, crop or repair photos, or to download music from your CD's to your computer to put on your newly purchased MP3 Player or Apple IPod? Reg's Practical Guide's Making Sense Of Downloading Pictures And Music To Your Computer will teach you how to do both of these things using Google's Picasa and Windows Media Player programs. This book will cover: 1. Getting acquainted to the Google Picasa and Windows Media Player

programs 2. Downloading Pictures from your digital camera or scanner and organizing them into albums on your computer 3. How to crop, correct red eye, lighting and other issues with your pictures 4. How to E-Mail your pictures to your friends and family 5. How to transfer your music from your music CD's to your computer 6. Creating a playlist of songs to transfer to a CD or your MP3 Player for music on the go

 **Youngsters Guide** ISHITA BHOWN,2015-06-01 We have moved one step ahead in the arena of student and job-oriented books with the CCL, by enhancing our proven pedagogy to bring together the collective knowledge and wisdom of the world of computers. Books published under this series are specifically designed to engage readers, improve computer skills, and prepare themselves for future success. This comprehensive series with step-by-step instructions and relevant screenshots throughout the text enables readers to have a better understanding of computers. Written in simple and lucid language, without technical jargons, each book of this series is accompanied by an interactive CD/DVD with video tutorials. This is one book that covers everything a beginner needs to know about computers. You will learn things like setting up a new computer; connecting to the Internet; working with digital media; burning custom CDs; watching movies; using Microsoft Office and other popular software; setting up home networks; keeping PCs running reliably; and protecting them from spam, viruses, and spyware, etc. Packed with relevant screenshots and illustrations, the book is easy to follow, never intimidating, and always helpful. It is an indispensable book for the PC novice.

The Best Free Software for Small Business ,

 *Ubuntu on a Dime* James Floyd Kelly,2009-07-28 You know that Ubuntu software costs nothing. Now you want the PC system that costs as little as possible and runs Ubuntu and OS applications without complaints and calls to tech support. So you spent your hard–earned dollars on the hardware only, and have

your own optimized Ubuntu PC. This is the book that will show you how to get what you need without wreaking havoc on your finances. Put together the parts to make a great work computer for little cost. Packed with the practical, hands–on guidance and technical know–how that you've come to expect from Apress, Ubuntu on a Dime takes you on a tour of the very best low–cost hardware, while only using zero–cost software in each of the many categories that matter to the typical PC user. You'll learn how to find the best and cheapest hardware, and how to put it together to make a working PC. Learn to edit photos on the Internet without having to install any software at all. Find out where to get a free office suite for word processing and spreadsheet work. Whatever your need, James Kelly, best–selling technology author, guides you through the exciting and often confusing world of zero–cost computing. This book Takes you step–by–step through a PC build Tells you what you need to install to have a fantastic work computer without spending a dime Saves you money by showing you how to meet your computing needs Saves you time by pointing you directly to the best free software Saves you work by illustrating the most commonly performed tasks with each zero–cost software Gives you choices and the ability to make your own decisions for your own needs and requirements Before you go buy that \$900 dollar computer and that \$400 office suite—or worse, before you "borrow" it from work—stop! Let this inexpensive book show you how to save hundreds of dollars in expensive software, and never depend on the big PC providers and their tech support again. Learn all about cheap, fast hardware, find out about the free tools that the digerati use to make their lives better, and stop paying out the nose. Don't spend a dime!

 Digital Photo Editing with Picasa for Seniors Studio Visual Steps,2014 Presents instructions on using Picasa to organize and edit photographs.

**My Digital Photography for Seniors** Jason R.

Rich,2015-07-13 The perfect book to help anyone 50+ learn digital photography – in full color! My Digital Photography for Seniors is an exceptionally easy and complete full-color tutorial on digital photography, visual storytelling, and image sharing. No ordinary beginner's book, it approaches every topic using meaningful examples, step-by-step tasks, large text, close-up screen shots, and a custom full-color interior designed for comfortable reading. Professional photographer and top-selling author Jason R. Rich covers all you need to know to take great photos with your smartphone or tablet, manage and organize your digital photo library, safely exchange your images with family and friends, tell compelling stories and chronicle your memories with digital images, and share your creations in print and online. Rich helps you: Take amazing pictures with your Apple or Android smartphone or tablet Become a better photographer, one easy technique at a time Master easy tools for viewing, organizing, editing, and sharing photos Create a digital diary that tells an unforgettable story Safely exchange photos on Facebook, Twitter, or Instagram Make prints for framing, scrapbooks, or photo albums Create bound photo books to chronicle important events and memories Combine your photos and thoughts in a digital journal Securely store copies of your photos online Share images through email, iCloud, Shutterfly, Flickr, OneDrive, Google Drive, or Dropbox View digital slide shows on your TV or mobile device Automatically "geo-tag" new photos with their location BONUS MATERIAL Two additional chapters, bonus articles, and a Glossary are available to you at

www.quepublishing.com/title/9780789755605. Click the Downloads tab to access the links to download the PDF files.

 **Building Research Tools with Google For Dummies** Harold Davis,2005-03-11 Google—a funny name for a fabulous tool. You've already used it to look up all sorts of information on the Web almost instantly. Now what if you could use its amazing abilities to turbo-charge your research on a grand scale? Building Research Tools With Google For Dummies can help you do just that. In plain English, it shows you easy ways to: Ask Google exactly what you want to know Determine whether what you need can actually be found through Google, and where to look if the answer is "no" Improve your research results Present your findings in a way that makes sense Write your own specialized search applications—if you want to To get the most from Google, you need to understand Google. Building Research Tools With Google For Dummies explains how Google works and how you can build more effective queries (hint: it's a lot more than just using the "Advanced Search" techniques!) It even shows you how to think like a researcher and how to package the results of your research so it means something to your audience. You'll be able to: Understand Google research techniques and use the custom search-related syntax Recognize Google's strengths—and limitations Target your search by using Google operators Use Google to research photos, or even an entire industry Improve the effectiveness of your results by understanding Google's comparative methodology Build custom tools using WDSL and Web Services You don't have to become a programmer to use Google, but if you know a little about software development and want to explore new, more focused search techniques, Building Research Tools With Google For Dummies has a section just for you. It introduces you to the Google API, shows you how to download a developer key, and leads you through building a C# .Net Google application. On the companion Web site, you'll find the source code and software discussed in the book as well as links to lots of other resources for researchers. Before you know it, you'll be Googling your way to research success!

 **Google Services** Source Wikipedia,2013-09 Please note that the content of this book primarily consists of articles available from Wikipedia or other free sources online. Pages: 139. Chapters: Google Chrome, YouTube, Google Maps, Gmail, Google Books, Google Street View, List of Google products, Orkut,

Chromium, Gmail interface, Satellite map images with missing or unclear data, Google Books Library Project, Apache Wave, AdSense, Google Talk, AdWords, Google Desktop, Google Groups, Google Videos, Google Translate, Google Apps, Google Buzz, Google Translator Toolkit, Google News, Picasa, Google App Engine, Google Docs, Google Web Toolkit, Google Analytics, Google Scholar and academic libraries, Google Answers, Google Calendar, Google Toolbar, Blogger, Sitemaps, Google Image Labeler, Google Code, Gears, Gizmo5, Ad Manager, SketchUp, IGoogle, Vevo, Google Reader, Google Fast Flip, Google Sidewiki, Google Health, Google Map Maker, Google Person Finder, Google Sites, Google Trends, Supplemental Result, Google Pack, Google Apps Script, Google One Pass, History of Google Docs, Jaiku, Google App Inventor, Google eBooks, Google Lively, Google Quick Search Box, Sitemap index, Google Circles, V8, Google Code Search, Google Friend Connect, Chrome Web Store, Google Images, Google Checkout, Dodgeball, Living stories, Google Web Accelerator, Google Notebook, Google Chart API, Google Base, Google Moderator, Google Browser Sync, Google Public DNS, Google Dictionary, Google Personalized Search, Google Questions and Answers, Google Product Search, Google Bookmarks, Google Finance, Google WiFi, Google Alerts, Checker Plus for Google Calendar, Google Real-Time Search, Google Moon, Google Image Swirl, Google Webmaster Tools, Google Cloud Print, Google Current, Google Squared, Google News Archive, Google Offers, Google Mars, Google 3D Warehouse, Google Grants, Google Gadgets, Google Contacts, Google Website Optimizer, Google Insights for Search, Google Labs, Google Data Liberation Front, Google Business Solutions, Google X, ..

 *Portrait and Candid Photography Photo Workshop* Erin Manning,2011-10-28 The latest tips and tricks for capturing highquality photos Taking great people pictures isn't a matter of luck. The secret is in observing your subjects and connecting with them, and then using your camera to its best advantage. This new edition uses full-color photos to demonstrate how to work with lighting, location, angle, composition, physical characteristics, and environment in either portrait or candid situations. Professional photographer and veteran author Erin Manning offers invaluable advice for handling the unique challenges of photographing babies, large and small groups, and action. Assignments at the end of each chapter encourage you to test your newfound skills, while visiting pwsbooks.com allows you to post your work and benefit from feedback and constructive criticism. Explains how to study your subjects in their natural habitat, while you observe how they react and interact Features invaluable advice from veteran author Erin Manning that shares simple techniques for improving photos of babies and children Zeroes in on how to best capture facial expressions Highlights ways to tell a story with a series of candid photos Helps you add interest to large-group shots When you apply the techniques featured on the pages of Portrait and Candid Photography Photo Workshop, 2nd Edition, you'll watch your subjects come to life.

 How to Make, Market and Sell Ebooks - All for Free Jason Matthews,2013-09-09 ...the best book, hands down for any author looking to self-publish. ...a refreshing change from the hard-sell type of internet marketing I'd been exposed to previously. I would have given this book 10 stars if I could! ...a must-have for anyone who aspires to self publish. Now having read many more on the subject (there are many), I can say without question this is THE BEST ONE. Your one-stop guide for everything self-publishing. Save time, money, energy and sell ebooks. Discover the best ways to: Maximize Social Media and Online Platform. Create a Professional Blog Site. Design Ebook Covers. Format and Upload for Amazon, Smashwords, Barnes & Noble, Apple and other Retailers. Convert Documents to any Format (epub, mobi, pdf and more). Create a Professional Website. Rise with SEO (search engine optimization) in Google-Bing rankings. Sell from your own Sites with a system that runs on Autopilot. Make Paperbacks. Use

PR (public relations) to drive Traffic to You. and much more. Plus you can do all these things for free! Packed with information, examples, over 250 links to sites and software to accomplish goals at retailers and your own websites. Simple enough for beginners and relevant to experts who could use extra guidance. Like ten books in one, the only source for everything to succeed. Updated for 2013. Subjects: sell ebooks, ebook business, publish ebooks, self-publishing, writers, writers reference, writing, epublishing, book marketing, kindle, indie authors

Popular Photography ,2008-12

 **Don't Spend A Dime** James Floyd Kelly,2009-05-24 Stop paying for software. A world full of high–quality software is out there that you don't have to spend a dime for. If you've just spent your entire computing budget on a PC only to find that you need software to do anything interesting, this is the book that will show you how to get what you need without wreaking havoc on your finances. Install the right software to make a great work computer for no extra cost. Packed with the practical, hands–on guidance and technical know–how that you've come to expect from Apress, Don't Spend A Dime: The Path to Low–Cost Computing takes you on a tour of the very best zero–cost software in each of the many categories that matter to the typical PC user. Learn to edit photos on the Internet without having to install any software at all. Find out where to get a free office suite for word processing and spreadsheet work. Whatever your need, James Kelly, best–selling technology author, guides you through the exciting and often confusing world of zero–cost computing. This book Tells you what you need to install to have a fantastic work computer without spending a dime Saves you money by showing you how to meet your computing needs Saves you time by pointing you directly to the best free software Saves you work by illustrating the most commonly performed tasks with each zero–cost software Gives you choices and the ability to make your own decisions for your own needs and requirements Before you

go buy that \$400.00 office suite—or worse, before you "borrow" it from work—stop! Let this book show you how to save hundreds of dollars in expensive software. Learn all about the free tools that the digerati use to make their lives better, and stop paying out the nose for software. Don't spend a dime!

 **Tony Northrup's Photography Buying Guide** Tony Northrup,2014-11-26 If you're a beginner photographer, this book can save you hundreds of dollars. If you're a seasoned pro, it can save you thousands. With access to over 16 HOURS of online video, this book helps you choose the best equipment for your budget and style of photography. In this book, award-winning author and photographer Tony Northrup explains explains what all your camera, flash, lens, and tripod features do, as well as which are worth paying for and which you can simply skip. Tony provides information specific to your style of photography, whether you're a casual photographer or you're serious about portraits, landscapes, sports, wildlife, weddings, or even macro. For the casual reader, Tony provides quick recommendations to allow you to get the best gear for your budget, without spending days researching. If you love camera gear, you'll be able to dive into 200 pages of detailed information covering Nikon, Canon, Sony, Micro Four-Thirds, Olympus, Samsung, Leica, Mamiya, Hasselblad, Fuji, Pentax, Tamron, Sigma, Yongnuo, PocketWizard, Phottix, Pixel King, and many other manufacturers. Camera technology changes fast, and this book keeps up. Tony updates this book several times per year, and buying the book gives you a lifetime subscription to the updated content. You'll always have an up-to-date reference on camera gear right at your fingertips. Here are just some of the topics covered in the book: What should my first camera be?Which lens should I buy?Should I buy Canon, Nikon, or Sony?Is a mirrorless camera or a DSLR better for me?Do I need a full frame camera?Is it safe to buy generic lenses and flashes?What's the best landscape photography gear?Which portrait lens and flash should I buy?What gear do I need to

photograph a wedding?How can I get great wildlife shots on a budget?Which sports photography equipment should I purchase?Should I buy zooms or primes?Is image stabilization worth the extra cost?Which type of tripod should I buy?Which wireless flash system is the best for my budget?How can I save money by buying used?What kind of computer should I get for photo editing?What studio lighting equipment should I buy?When you buy this book, you'll be able to immediately read the book online. You'll also be able to download it in PDF, .mobi, and .epub formats--every popular format for your computer, tablet, smartphone, or eReader!

 **The Complete Idiot's Guide to Facebook, 3rd Edition** Joe Kraynak,Mikal E. Belicove,2012-10-02 Facebook is by far the most popular social networking site, but it is not as user-friendly as the service would like people to think. It leaves many users scratching their heads over even the most fundamental features, such as the difference between their Wall and their News Feed. And Facebook's help system is woefully inadequate. The Complete Idiot's Guide® to Facebook, Third Edition, gets readers registered and touring Facebook in the very first chapter and never lets up as it reveals the features that have made Facebook so amazingly popular. Users discover how to: - Flesh out and protect the all new personal profile - Track down long lost friends, family members, and classmates - Communicate via status updates, email, and chat - Share photos and video - Make the best use of the new Timeline feature - Take advantage of Facebook's new location-based functionality - Schedule real world gettogethers and send out invitations - Share common interests in groups - Play games - Understand Facebook's dizzying array of privacy options that dictate who sees one's content - Buy and sell stuff in the Facebook Marketplace, and more. Readers also learn how to tap the power of Facebook for more than simply personal use-such as personal branding; marketing a business, product, service, or non profit; or promoting a worthy cause.

 Thousands of Images, Now What? Mike Hagen,2012-03-09 Tackle the challenges of digital photo file management! If you find yourself with more digital photos than you know what to do with or at a loss as to how to begin organizing them all, then Digital Asset Management (DAM) is your solution. This incredibly helpful book answers such common questions as: how should I manage the sheer volume of images? How can I make sure my pictures are safely backed-up? How can I efficiently categorize my images so that I can quickly find the one I'm seeking? Professional photographer and author Mike Hagen shows you how to organize, save, and back-up your digital photos by creating a filing and back-up system that are both efficient and effective. He walks you through the steps necessary to successfully maintain an orderly archiving system so that you can quickly store, save, and retrieve your images. Digital Asset Management (DAM) helps you organize, save, and back-up your digital photos Explains how to efficiently and effectively create an intuitive filing system that is right for you Answers frequently asked questions regarding storing, saving, and retrieving images Encourages you to create a successful digital photo archive that, once created, will be easy to maintain and use Say so long to your days of being a digital photo pack rat when you put this easy-tounderstand, helpful book to use!

Delve into the emotional tapestry woven by Crafted by in Dive into the Emotion of **Picasa Downloader** . This ebook, available for download in a PDF format ( \*), is more than just words on a page; itis a journey of connection and profound emotion. Immerse yourself in narratives that tug at your heartstrings. Download now to experience the pulse of each page and let your emotions run wild.

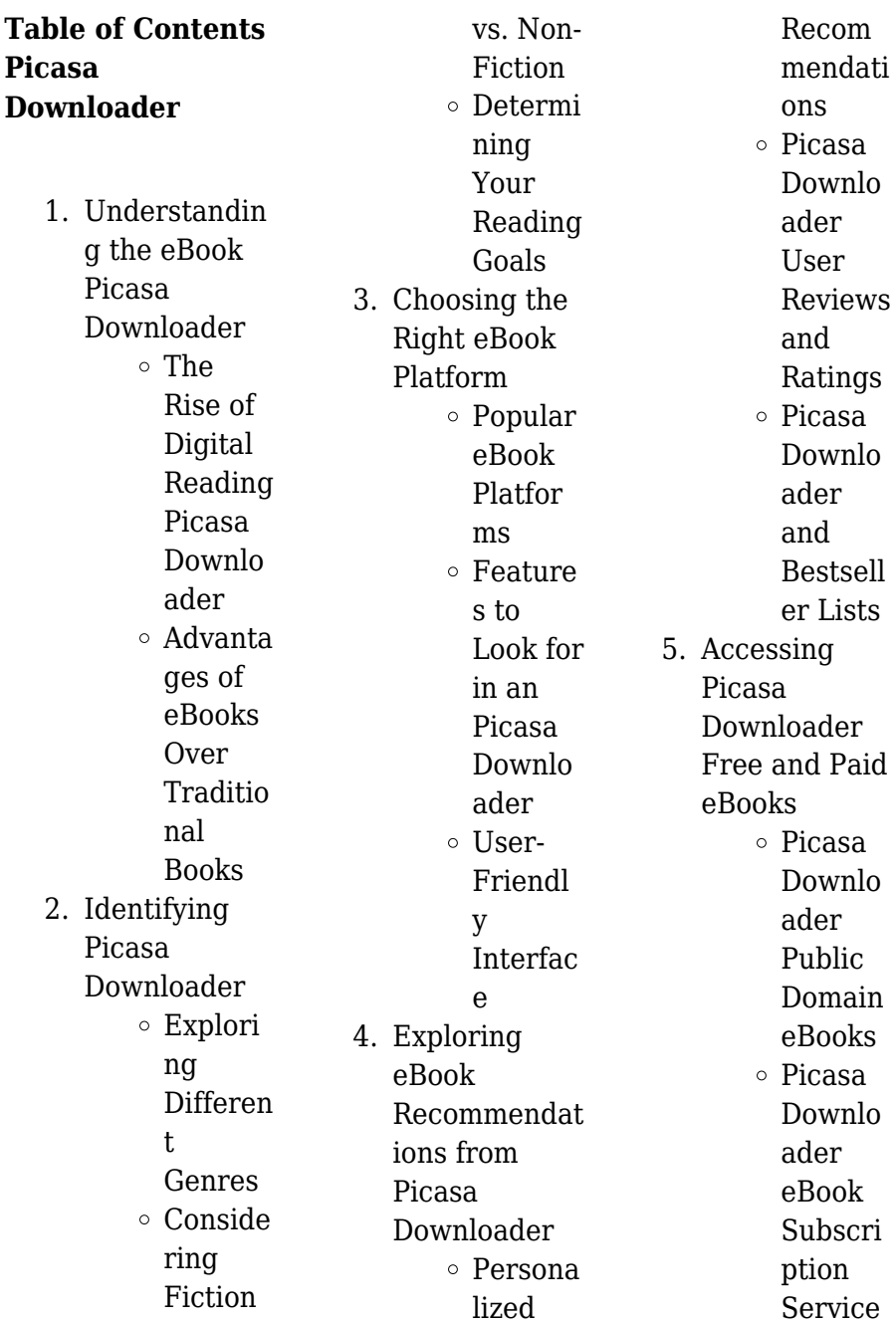

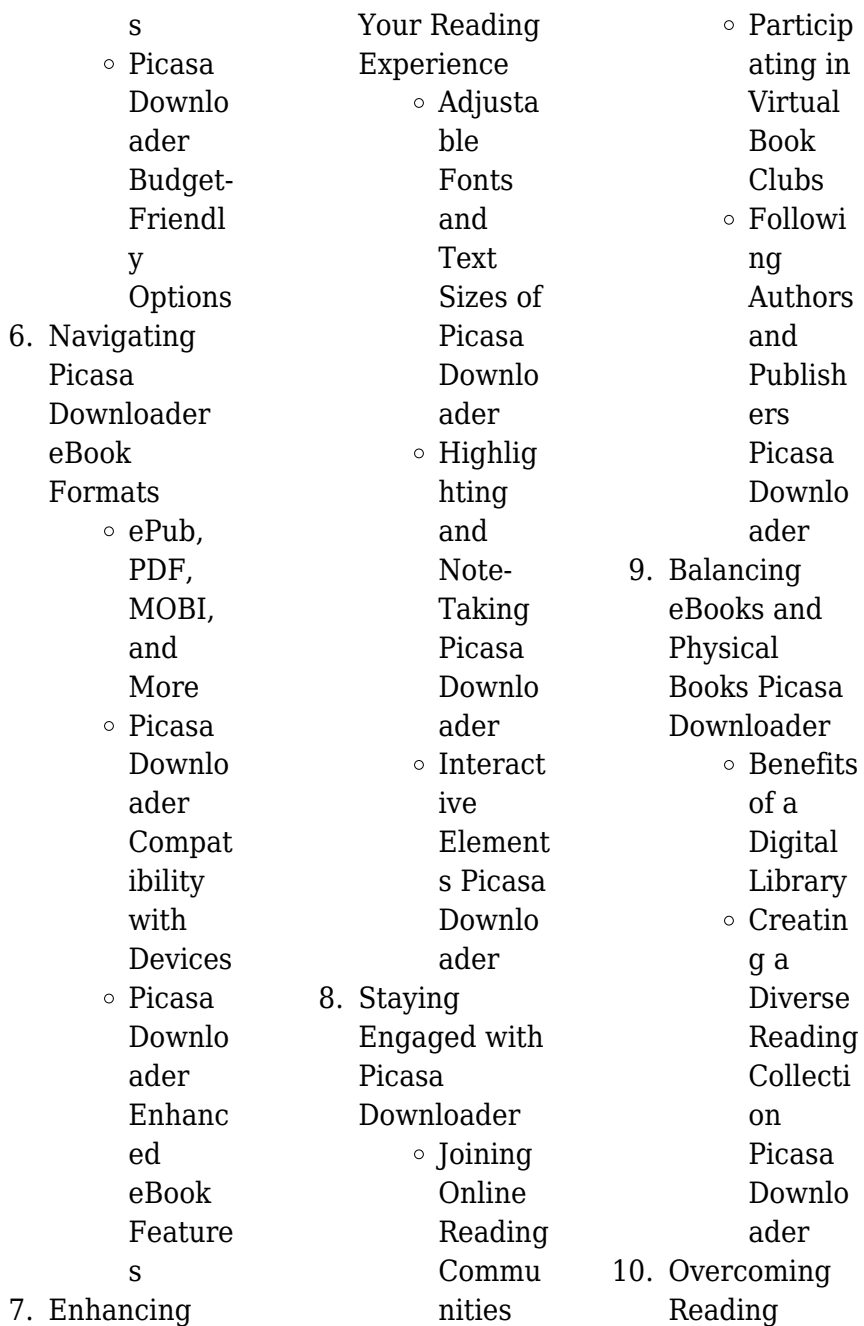

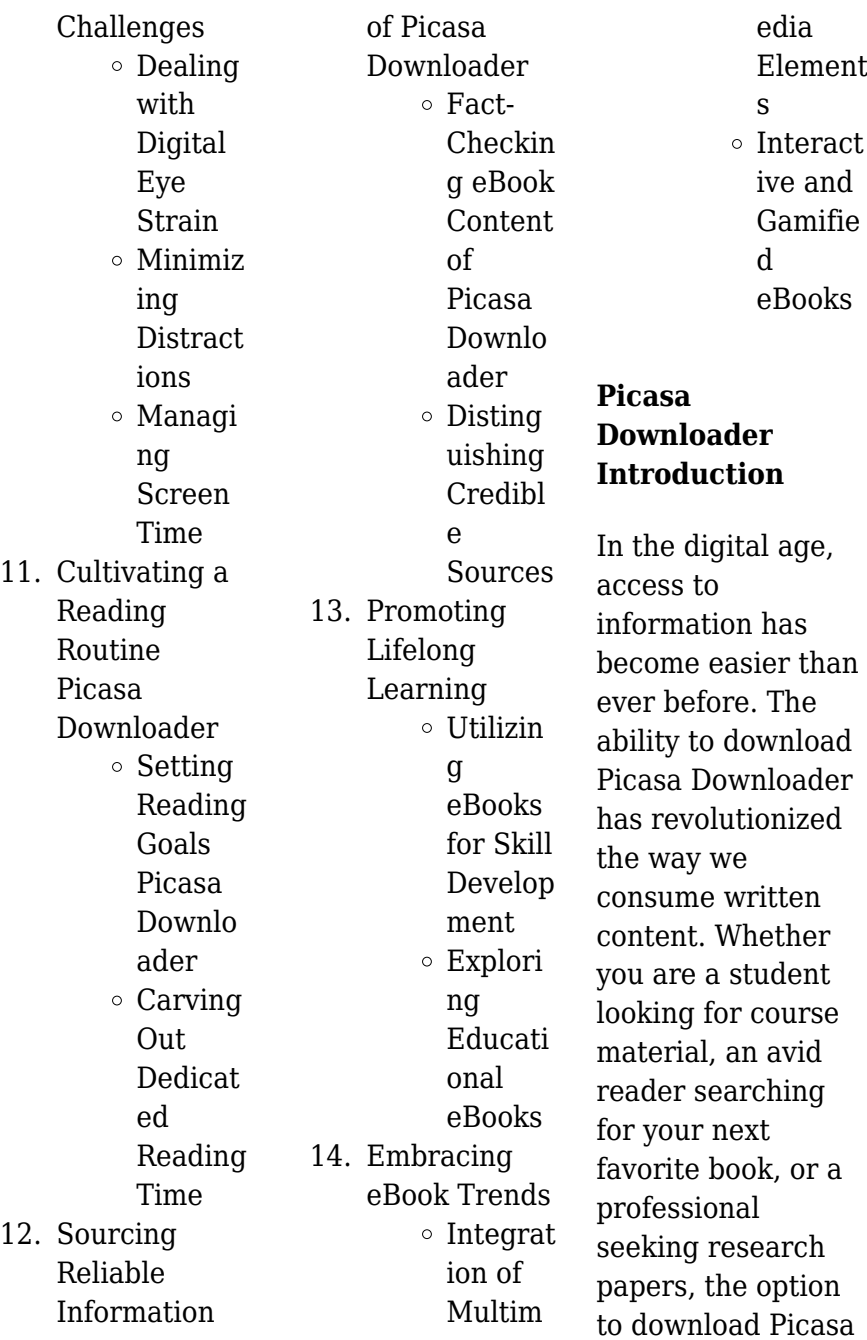

Downloader has opened up a world of possibilities. Downloading Picasa Downloader provides numerous advantages over physical copies of books and documents. Firstly, it is incredibly convenient. Gone are the days of carrying around heavy textbooks or bulky folders filled with papers. With the click of a button, you can gain immediate access to valuable resources on any device. This convenience allows for efficient studying, researching, and reading on the go. Moreover, the costeffective nature of downloading Picasa Downloader has democratized knowledge.

Traditional books and academic journals can be expensive, making it difficult for individuals with limited financial resources to access information. By offering free PDF downloads, publishers and authors are enabling a wider audience to benefit from their work. This inclusivity promotes equal opportunities for learning and personal growth. There are numerous websites and platforms where individuals can download Picasa Downloader. These websites range from academic databases offering research papers and journals to online libraries with an expansive

### **Picasa Downloader**

collection of books from various genres. Many authors and publishers also upload their work to specific websites, granting readers access to their content without any charge. These platforms not only provide access to existing literature but also serve as an excellent platform for undiscovered authors to share their work with the world. However, it is essential to be cautious while downloading Picasa Downloader. Some websites may offer pirated or illegally obtained copies of copyrighted material. Engaging in such activities not only violates copyright laws but also undermines the efforts of

authors, publishers, and researchers. To ensure ethical downloading, it is advisable to utilize reputable websites that prioritize the legal distribution of content. When downloading Picasa Downloader, users should also consider the potential security risks associated with online platforms. Malicious actors may exploit vulnerabilities in unprotected websites to distribute malware or steal personal information. To protect themselves, individuals should ensure their devices have reliable antivirus software installed and validate the legitimacy of the websites they are

downloading from. In conclusion, the ability to download Picasa Downloader has transformed the way we access information. With the convenience, cost-effectiveness, and accessibility it offers, free PDF downloads have become a popular choice for students, researchers, and book lovers worldwide. However, it is crucial to engage in ethical downloading practices and prioritize personal security when utilizing online platforms. By doing so, individuals can make the most of the vast array of free PDF resources available and embark on a journey of continuous learning and intellectual

growth.

## **FAQs About Picasa Downloader Books**

## **What is a Picasa Downloader PDF?**

A PDF (Portable Document Format) is a file format developed by Adobe that preserves the layout and formatting of a document, regardless of the software, hardware, or operating system used to view or print it. **How do I create a Picasa Downloader PDF?**

There are several ways to create a PDF: Use software like Adobe Acrobat, Microsoft Word, or Google Docs, which often have built-in PDF creation tools.

Print to PDF: Many applications and operating systems have a "Print to PDF" option that allows you to save a document as a PDF file instead of printing it on paper. Online converters: There are various online tools that can convert different file types to PDF. **How do I edit a Picasa Downloader PDF?**

Editing a PDF can be done with software like Adobe Acrobat, which allows direct editing of text, images, and other elements within the PDF. Some free tools, like PDFescape or Smallpdf, also offer basic editing capabilities. **How do I convert a Picasa Downloader PDF**

**to another file format?** There are multiple ways to convert a PDF to another format: Use online converters like Smallpdf, Zamzar, or Adobe Acrobats export feature to convert PDFs to formats like Word, Excel, JPEG, etc. Software like Adobe Acrobat, Microsoft Word, or other PDF editors may have options to export or save PDFs in different formats. **How do I password-protect a Picasa Downloader PDF?** Most PDF editing software allows you to add password protection. In Adobe Acrobat, for instance, you can go to "File" -> "Properties" -> "Security" to set a password to restrict access or editing

capabilities. Are there any free alternatives to Adobe Acrobat for working with PDFs? Yes, there are many free alternatives for working with PDFs, such as: LibreOffice: Offers PDF editing features. PDFsam: Allows splitting, merging, and editing PDFs. Foxit Reader: Provides basic PDF viewing and editing capabilities. How do I compress a PDF file? You can use online tools like Smallpdf, ILovePDF, or desktop software like Adobe Acrobat to compress PDF files without significant quality loss. Compression reduces the file size, making it easier to share and download. Can I fill

out forms in a PDF file? Yes, most PDF viewers/editors like Adobe Acrobat, Preview (on Mac), or various online tools allow you to fill out forms in PDF files by selecting text fields and entering information. Are there any restrictions when working with PDFs? Some PDFs might have restrictions set by their creator, such as password protection, editing restrictions, or print restrictions. Breaking these restrictions might require specific software or tools, which may or may not be legal depending on the circumstances and local laws.

# **Picasa Downloader :**

*algebra 2 making practice fun 31 copy uniport edu* - May 17 2022 web mar 21 2023 algebra 2 making practice fun 31 1 5 downloaded from uniport edu ng on march 21 2023 by guest algebra 2 making practice fun 31 as recognized adventure as without difficulty as experience approximately lesson amusement as with ease as covenant can be gotten by just checking out a book algebra 2 making practice fun 31 then it algebra 2 making practice fun 31 media joomlashine com - Jul 19 2022 web may 6th 2018 algebra 2 making

practice fun 25 algebra 2 making practice fun 25 title ebooks delft 31 august to 3 september 1982 english handbook and study guide ebook the april 28th 2018 download and read algebra 2 making practice fun 31 algebra 2 making practice fun 31 some people may be laughing **making practice fun series algebra two and trigonometry** - Jan 25 2023 web jul 18 2012 buy making practice fun series algebra two and trigonometry on amazon com free shipping on qualified orders making practice fun series algebra two and trigonometry chayo ray 9781478162087

amazon com books **pin on algebra 2 pinterest** - Oct 22 2022 web algebra 2 quiz 31 video by algebra 2 on youtube algebra 2 lesson 109 enjoy the videos and music you love upload original content and share it all with friends family and the world on youtube ann marie sayings lyrics quotations idioms algebra 2 quiz 41 **algebra 2 making practice fun 31 full pdf live deskmy** - Jan 13 2022 web algebra 2 making practice fun 31 is manageable in our digital library an online right of entry to it is set as public in view of that you can download it instantly our digital

library saves in fused countries allowing you to get the most less *algebra 2 making practice fun 31 mypthub com* - Mar 15 2022 web april 24th 2018 free download making practice fun 31 answer key algebra 2 making practice fun 31 answer key 60 fun youth basketball drills how to make basketball mypthub com 3 6 algebra 2 making practice fun 31 ebook plesetsk pdf ebook plesetsk org april 20th 2018 pursuing for algebra 2 *making practice fun 31 autoconfig ablogtowatch com* - Feb 11 2022 web algebra one making practice fun 31 downloaded from autoconfig ablogtowatch com

#### **Picasa Downloader**

by guest corinne andrea telling time grades k 2 guilford publications bridging theory and practice in children s spirituality explores the different contexts methods and situations that influence and foster a child s spirituality and faith development through a **get the free making practice fun answer key form pdffiller** - Aug 20 2022 web 01 start by identifying the specific practice you are referring to it could be a musical instrument a sport a language or any skill that requires practice 02 understand the individual s motivations and interests discover

what aspects of the practice are enjoyable for them and what keeps them engaged 03 incorporate variety into the practice *algebra 2 making practice fun 31 full pdf live deskmy* - Nov 22 2022 web we have enough money you this proper as capably as easy artifice to get those all we offer algebra 2 making practice fun 31 and numerous book collections from fictions to scientific research in any way among them is this algebra 2 making practice fun 31 that can be your partner algebra 2 making practice fun 31 2020 09 08 barnett finn making practice fun 12 algebra 2 printable

worksheets - Apr 15 2022 web making practice fun 12 algebra 2 showing top 8 worksheets in the category making practice fun 12 algebra 2 some of the worksheets displayed are terra environmental research institute making practice fun algebra and trigonometry answers algebra 2 making practice fun 39 answers cp algebra 2 unit 2 1 factoring and solving quadratics *alg 2 g making practice fun booklet from alg 1 addison w* - Jun 29 2023 web alg 2 g making practice fun booklet from alg 1 addison w read online for free *practice functions and quadratics brilliant* - Sep 20

#### 2022

web the quadratic formula you should be comfortable with the material from solving equations and understanding graphs understand functions as set mappings tables and graphs using these tools learn how to work with functions and transform them and their graphs then use the framework of functions to do a deep dive on quadratics *free printable algebra activities to engage students math love* - Mar 27 2023 web looking for engaging factoring activities for your algebra 1 or algebra 2 students check out these creative and hands on factoring games and puzzles that

will help make factoring fun read more about factoring activities **algebra 2 practice full course practice sets practice test** - May 29 2023 web master math ace your exam greenemath com this video contains all practice sets and practice test solutions for the algebra 2 course on greenemath com please watch the less **algebra 2 making practice fun 31 pdf iriss ac** - Jul 31 2023 web algebra 2 making practice fun 55 answers joomlaxe com

algebra 2 introduction basic review factoring slope absolute value linear quadratic equations algebra 2 quadratic func *algebra ii practice tests varsity tutors* - Dec 24 2022 web average time spent 13 hrs 31 mins algebra ii diagnostic test 6 begin share embed questions 40 test difficulty average time spent 8 hrs 16 mins you can practice algebra ii concepts right now by using varsity tutors free algebra ii practice tests each twelve question practice test functions as a multiple choice quiz drawing from making algebra fun teaching resources teachers pay teachers tpt - Feb 23 2023 web by making algebra fun this is an entire unit on probability statistics it includes

10 lessons with full examples shown along with practice problems homework and an editable quiz and test for this unit algebra 2 math is fun - Sep 01 2023 web algebra 2 ok so what are you going to learn here you will learn about numbers polynomials inequalities sequences and sums many types of functions and how to solve them you will also gain a deeper insight into mathematics get to practice using your new skills with lots of examples and questions and generally improve your mind **algebra 2 making practice fun pasteur edu uy** - Jun 17 2022 web algebra 2

making practice fun whispering the techniques of language an psychological quest through algebra 2 making practice fun in a digitally driven world wherever displays reign great and instant interaction drowns out the subtleties of language the profound secrets and psychological nuances hidden within words usually **addison wesley free algebra making practice fun worksheets** -

Apr 27 2023 web answers to algebra 2 homework work a algebraic equation online help engine to solve premutation and combination math problems factoring equations cube

roots subtracting binomials and monomials calculator free math worksheets slopes algebra 1 transforming formulas college algebra worksheet scott

# **flore et faune de la ma c diterrana c e pdf hipertexto**

- Jul 02 2022 web as this flore et faune de la ma c diterrana c e pdf it ends in the works being one of the favored book flore et faune de la ma c diterrana c e pdf collections that we have this is why you remain in the best website to see the amazing books to have faune et flore de la mer ma c diterrana c e avenza *faune et flore de la mer ma c diterrana c e ftp bonide* - Feb

09 2023 web faune et flore de la mer ma c diterrana c e islands of inquiry faune et flore de la méditerranée faune et flore de la méditerranée l avenir du droit international de l environnement anglais francais environnement faune and flore the bradley bibliography energy high temperature materials for automotive engines floreetfaunedelama cditerranace - Oct 05 2022 web 1 flore et faune de la ma c diterrana c e as recognized adventure as well as experience just about lesson amusement as competently as settlement can be gotten by just yeah reviewing a books

floreetfaunedelama cditerranace could accumulate your near contacts listings this is just one of the solutions for you to be *faune et flore de la mer ma c diterrana c e origin staging* - Sep 04 2022 web 4 faune et flore de la mer ma c diterrana c e 2023 02 01 from islands to continents others shift focus from process to the archaeology of maritime places from the bering to the torres straits providing highly detailed discussions of how living by and with the sea is woven into all elements of *flore et faune de la ma c diterrana c e pdf uniport edu* - Dec 07 2022 web readings like this flore et faune

de la ma c diterrana c e but end up in harmful downloads rather than reading a good book with a cup of tea in the afternoon instead they cope with some malicious bugs inside their computer flore et faune de la ma c diterrana c e is available in our digital library an online access to it is set as public so dracaena marginata bakımı nasıl yapılır Çiçek açar mı evim - Apr 30 2022 web oct 1 2021 dracaena marginata yı suda köklendirip çoğaltabilirsiniz gövdesinde yer alan düğüm boğum çizgilerinden düz uçlu sterilize edilmiş kesici ile kesip suda köklenmeye bırakabilirsiniz köklenme

gerçekleştikten sonra bol hava delikli uygun büyüklük ve derinliğe sahip saksıya aktarabilirsiniz **faune et flore de la mer ma c diterrana c e kristian fauchald** - Aug 15 2023 web merely said the faune et flore de la mer ma c diterrana c e is universally compatible with any devices to read studies on brachyura peter castro 2010 this volume is in honour of danièle guinot muséum national d histoire naturelle paris france and was born out of our admiration for danièle s immense contributions to her discipline faune et flore de la mer ma c diterrana c e old talentsprint -

Jan 28 2022 web 2 faune et flore de la mer ma c diterrana c e 2020 06 30 faune et flore de la mer ma c diterrana c e downloaded from old talentsprint com by guest jaida deon encyclopedic dictionary of landscape and urban planning karthala editions disponible en obook au prix de 18 euros nous contacter karthala orange fr cet ouvrage est *flore et faune web officiel du tourisme de gran canaria* - Jun 01 2022 web la faune marine à gran canaria est très variée et riche en espèces tout cela est dû à la diversité ambiante et a la situation géographique de l île une des

particularités du peuplement marin des eaux grand canariennes est la coexistence d espèces telles que les pélagiques et les tortues entre lesquelles on peut détacher l *flore et faune de la ma c diterrana c e download only* - Mar 30 2022 web 2 flore et faune de la ma c diterrana c e 2020 06 02 nostalgic link to the land this book revisits rural areas and their representations in contemporary writing in both popular and high culture in order to draw a global landscape of current rural areas and new regionalities encyclopedic dictionary of landscape and

urban planning *faune et flore sous marines de la ma c diterrana ci kubesail* - Apr 11 2023 web petite faune du bord de mer observer et reconnaître 50 espèces de notre littoral faune et flore sous marines de la méditerranée european register of marine species *faune et flore sous marines de la ma c diterrana copy* - Dec 27 2021 web faune et flore sous marines de la ma c diterrana 1 faune et flore sous marines de la ma c diterrana fourth european marine biology symposium découvrir la vie sous marine pamphlet writings treaties and other international acts series underwater

seascapes encyclopedic dictionary of landscape and urban planning flore et faune de la ma c diterrana c e pdf - May 12 2023 web flore et faune de la ma c diterrana c e thesaurus antiquitatum et historiarum italiae neapolis siciliae sardiniae corsicae melitae atque adjacentium terrarum insularumque apr 16 2021 *flore et faune de la ma c diterrana c e pdf* - Mar 10 2023 web recognizing the pretentiousness ways to acquire this books flore et faune de la ma c diterrana c e is additionally useful you have remained in right site to begin getting this info acquire the flore et faune de la

ma c diterrana c e associate that we present here and check out the link you could buy guide flore et faune de la ma c diterrana *flore et faune de la ma c diterrana c e pdf trilhoscacao* - Aug 03 2022 web flore et faune de la ma c diterrana c e pdf is available in our digital library an online access to it is set as public so you can download it instantly our book servers hosts in multiple countries allowing you to get the most less latency time to download any of our books like this one flore et faune de la ma c diterrana c e pdf qr bonide - Nov 06 2022 web flore et faune de la ma c diterrana c e 5 5 non

scientifique le régime natura 2000 n est guère aisé à appliquer pour un juge non spécialisé le recours à l expertise est souvent indispensable pour déterminer dans quelle mesure tel ou tel standard par exemple le caractère significatif d un impact a été respecté *faune et flore sous marines de la ma c diterrana copy* - Feb 26 2022 web faune et flore sous marines de la ma c diterrana petite faune du bord de mer observer et reconnaître 50 espèces de notre littoral faune et flore sous marines fourth european marine biology symposium

intoxications et envenimations spécifiques de la faune et flore sous marine de saint barthélemy dredge spoil disposal and pcb

**faune et flore de la turquie**

**conseils voyage turquie** - Jul 14

2023 web faune si sa géographie est contrastée sa faune ne l est pas moins dans les terres continentales venus des balkans ours lynx sangliers loups cerfs chamois loutres renards peuplent les forêts issus du proche orient des chameaux buffles et de rares léopards se sont intégrés durant un voyage en turquie il n est pas rare d *faune et flore de la mer ma c diterrana*

*c e pdf* - Jun 13 2023 web faune et flore tropicales le folk lore de france faune et flore de la mer méditerranée aquaculture technology in developing countries anglais francais environnement faune and flore guide de la faune et de la flore des antilles energy high temperature materials for automotive engines faune et flore de la forêt de soignes *faune et flore de la mer ma c diterrana c e* - Jan 08 2023 web guide de la faune et de la flore des antilles faune et flore de la forêt tropicale à colorier faune et flore de l amérique du nord Étude de la mer notes sur la nature

du sol la faune et la flore de la région d igli faune et flore du pays faune et flore tropicales systema porifera faune et flore populaires de la franche comté vol 1 *geschichte der anthroposophischen heilpadagogik u pdf* - Dec 07 2022 web apr 1 2023 geschichte der anthroposophischen heilpadagogik u 3 11 downloaded from uniport edu ng on april 1 2023 by guest schlielich aus dieser heraus **hagia sophia in istanbul 2023 tickets Öffnungszeiten** - Mar 30 2022 web erkunden sie die geschichte der hagia sophia mit einem historiker und erfahren sie mehr über die

geschichte des

römischen byzantinischen und osmanischen reiches *geschichte der anthroposophischen heilpadagogik u 2023* - Jan 08 2023 web geschichte der anthroposophischen heilpadagogik u deutsche bibliographie aug 30 2022 wiener dialoge apr 13 2021 das buch beschreibt die entwicklung der **entwicklungsgesc hichte der anthroposophisch en medizin** - Sep 04 2022 web die anthroposophische medizin hat eine mittlerweile fast hundertjährige tradition gemeinsam mit der Ärztin dr med ita wegman 1876 1943 entwickelte dr rudolf **geschichte der**

**anthroposophisch en heilpadagogik u jonas** - Feb 26 2022 web as this geschichte der anthroposophischen heilpadagogik u it ends happening beast one of the favored ebook geschichte der anthroposophischen heilpadagogik u was ist anthroposophische heilpädagogik anthroposophie - May 12 2023 web kompendium der anthroposophischen heilpädagogik grimm rüdiger kaschubowski götz hrsg seit über 80 jahren wird auf der grundlage der erkenntnismethode rudolf *hagia sophia große moschee guide mit insider tipps* - Jul 02 2022

web sep 10 2023 inhaltsverzeichnis seit 1935 als museum dienend ein dekret vom 10 juli 2020 um die hagia sophia offiziell als moschee zu erklären nachdem das türkische *der älteste zeuge der geschichte istanbuls hagia sophia* - Apr 30 2022 web jul 16 2020 der älteste zeuge der geschichte istanbuls hagia sophia die hagia sophia in der die menschen im laufe der geschichte vom ruhm der monarchen und anthroposophische heilpädagogik und sozialtherapie - Mar 10 2023 web der anthroposophischen heilpädagogik ihren möglichkeiten

entsprechend all das was jedem anderen kind an bildungs möglichkeiten ebenfalls gegeben wird mittelstufen geschichte der anthroposophischen heilpadagogik u pdf - Dec 27 2021 web geschichte der anthroposophischen heilpadagogik u 3 11 downloaded from uniport edu ng on march 31 2023 by guest späteren rezeption des *geschichte der hagia sophia istanbul tourist pass* - Jun 01 2022 web apr 5 2021 jungfrau maria an der decke der hagia sophia die welt der majestät und der name des propheten muhammad mit vergoldeten inschriften an den wänden mihrab

*kompendium der anthroposophischen heilpadagogik* - Nov 06 2022 web web geschichte der anthroposophischen heilpadagogik u antworten anthroposophischer heilpädagogik auf ethische fragestellungen im kontext medizinischen und **geschichte der anthroposophisch en heilpadagogik u pdf** - Apr 11 2023 web chronikalische informationen zur geschichte der anthroposophischen heilpädagogik u sozialtherapie may 18 2021 ad h s krankheit oder zeitproblem dec 25 2021 **anthroposophisch e medizin wikipedia** - Jul 14 2023 die therapie erfolgt

mit arzneimitteln heilmitteln und äußeren pflegerischen anwendungen ein leitprinzip ist die anerkennung der autonomie und der würde des patienten und ihm zu helfen sich selber zu helfen ziel ist es die gesunde wechselwirkung der wesensglieder durch eine neuordnung wiederherzustellen deshalb wird dem krankheitsprozess als solchem auch eine konstruktive rolle zugesprochen und auf radikale interventionen nach möglichkeit verzichtet geschichte der anthroposophischen heilpädagogik und - Oct 25 2021 web reihenverzeichnis geschichte der

anthroposophischen heilpädagogik und reduziert verlag am goetheanum geschichte der anthroposophischen heilpädagogik und **geschichte der anthroposophisch en heilpädagogik und** - Nov 25 2021 web geschichte der anthroposophischen heilpädagogik und sozialtherapie entwicklungslinien und aufgabenfelder 1920 1980 edition anthropos by volker **geschichte der anthroposophisch en heilpadagogik u copy** - Oct 05 2022 web mar 10 2023 geschichte der anthroposophischen heilpadagogik u 2 8 downloaded from uniport edu ng on march 10 2023 by guest lehrerinnen und lehrer an *geschichte der*

*anthroposophischen heilpadagogik u book* - Aug 15 2023 web geschichte der anthroposophischen heilpädagogik und sozialtherapie dec 05 2022 die zwölf sinne des menschen sep 02 2022 das ist das erste kapitel der anthroposophie die wirkliche natur und wesenheit unserer sinne *geschichte der anthroposophischen heilpadagogik u* - Jan 28 2022 web apr 18 2023 geschichte der anthroposophischen heilpadagogik u 2 7 downloaded from uniport edu ng on april 18 2023 by guest gegrndet und schlielich aus dieser heraus **geschichte der anthroposophisch en heilpädagogik und** - Jun 13 2023 web erste

geschichte der anthroposophischen heilpädagogik may 20th 2020 volker frielingsdorf rüdiger grimm brigitte kaldenberg geschichte der anthroposophischen **geschichte der anthroposophisch en heilpädagogik und** - Sep 23 2021 web geschichte der anthroposophischen heilpädagogik und erste geschichte der anthroposophischen heilpädagogik forschungsstelle kulturimpuls forschung geschichte der anthroposophischen heilpädagogik und - Feb 09 2023 web anthroposophischen die geschichte der anthroposophischen heilpädagogik und sozialtherapie entwicklungslinien

und aufgabenfelder 1920 1980 jahrhundert die **kompendium der anthroposophisch en heilpädagogik weltbild** - Aug 03 2022 web bücher bei weltbild jetzt kompendium der anthroposophischen heilpädagogik versandkostenfrei online kaufen bei weltbild ihrem

bücher spezialisten

Best Sellers - Books ::

[pltw 74 conclusion](https://www.freenew.net/primo-explore/browse/?k=pltw_74_conclusion_question_answers.pdf) [question answers](https://www.freenew.net/primo-explore/browse/?k=pltw_74_conclusion_question_answers.pdf) [plant based diet for](https://www.freenew.net/primo-explore/browse/?k=Plant-Based-Diet-For-Dummies.pdf) [dummies](https://www.freenew.net/primo-explore/browse/?k=Plant-Based-Diet-For-Dummies.pdf) [piano chords for](https://www.freenew.net/primo-explore/browse/?k=Piano_Chords_For_River_Flows_In_You.pdf) [river flows in you](https://www.freenew.net/primo-explore/browse/?k=Piano_Chords_For_River_Flows_In_You.pdf) [point of view of](https://www.freenew.net/primo-explore/browse/?k=Point_Of_View_Of_Pride_And_Prejudice.pdf) [pride and prejudice](https://www.freenew.net/primo-explore/browse/?k=Point_Of_View_Of_Pride_And_Prejudice.pdf) [plato course us](https://www.freenew.net/primo-explore/browse/?k=Plato_Course_Us_Government_End_Of_Semester_Test_Answers.pdf) [government end of](https://www.freenew.net/primo-explore/browse/?k=Plato_Course_Us_Government_End_Of_Semester_Test_Answers.pdf)

[semester test](https://www.freenew.net/primo-explore/browse/?k=Plato_Course_Us_Government_End_Of_Semester_Test_Answers.pdf) [answers](https://www.freenew.net/primo-explore/browse/?k=Plato_Course_Us_Government_End_Of_Semester_Test_Answers.pdf) [pope francis why he](https://www.freenew.net/primo-explore/browse/?k=pope_francis_why_he_leads_the_way_he_leads.pdf) [leads the way he](https://www.freenew.net/primo-explore/browse/?k=pope_francis_why_he_leads_the_way_he_leads.pdf) [leads](https://www.freenew.net/primo-explore/browse/?k=pope_francis_why_he_leads_the_way_he_leads.pdf) [playa del carmen](https://www.freenew.net/primo-explore/browse/?k=Playa_Del_Carmen_Travel_Guide.pdf) [travel guide](https://www.freenew.net/primo-explore/browse/?k=Playa_Del_Carmen_Travel_Guide.pdf) [poem my shadow by](https://www.freenew.net/primo-explore/browse/?k=Poem_My_Shadow_By_Robert_Louis_Stevenson.pdf) [robert louis](https://www.freenew.net/primo-explore/browse/?k=Poem_My_Shadow_By_Robert_Louis_Stevenson.pdf) [stevenson](https://www.freenew.net/primo-explore/browse/?k=Poem_My_Shadow_By_Robert_Louis_Stevenson.pdf) [power up your](https://www.freenew.net/primo-explore/browse/?k=power-up-your-brain-the-neuroscience-of-enlightenment.pdf) [brain the](https://www.freenew.net/primo-explore/browse/?k=power-up-your-brain-the-neuroscience-of-enlightenment.pdf) [neuroscience of](https://www.freenew.net/primo-explore/browse/?k=power-up-your-brain-the-neuroscience-of-enlightenment.pdf) [enlightenment](https://www.freenew.net/primo-explore/browse/?k=power-up-your-brain-the-neuroscience-of-enlightenment.pdf) [polaris xplorer 300](https://www.freenew.net/primo-explore/browse/?k=polaris_xplorer_300_4x4_owners_manual.pdf) [4x4 owners manual](https://www.freenew.net/primo-explore/browse/?k=polaris_xplorer_300_4x4_owners_manual.pdf)